**CS162 Operating Systems and Systems Programming Lecture 6**

**Concurrency (Continued), Synchronization (Start)**

**September 16th, 2015 Prof. John Kubiatowicz http://cs162.eecs.Berkeley.edu**

*Acknowledgments: Lecture slides are from the Operating Systems course taught by John Kubiatowicz at* Berkeley, with few minor updates/changes*. When slides are obtained from other sources, a a reference will be noted on the bottom of that slide, in which case a full list of references is provided on the last slide.*

## **Recall: Lifecycle of a Process**

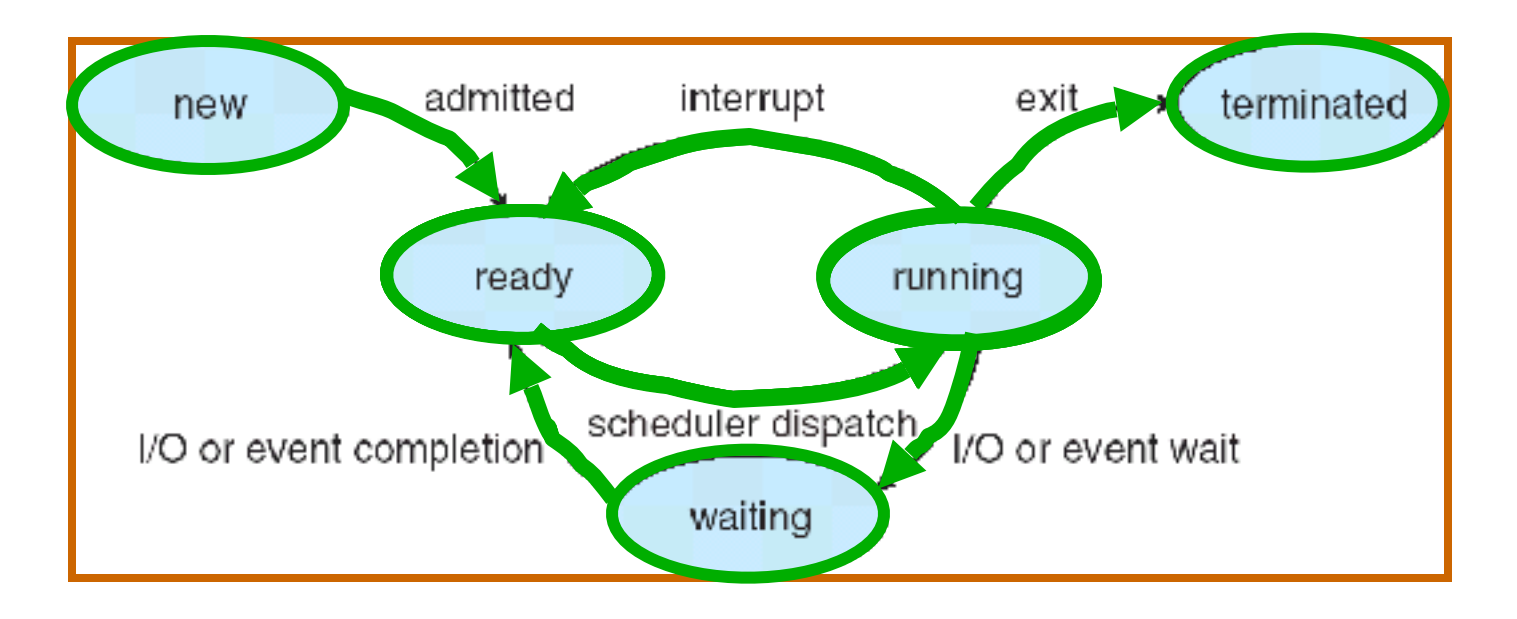

- **• As a process executes, it changes state:** 
	- **– new: The process is being created**
	- **– ready: The process is waiting to run**
	- **– running: Instructions are being executed**
	- **– waiting: Process waiting for some event to occur**
	- **– terminated: The process has finished execution**

**• Version of program with Threads (loose syntax):**

```
main() { 
   ThreadFork(ComputePI("pi.txt")); 
   ThreadFork(PrintClassList("clist.text")); 
}
```
- **• What does "ThreadFork()" do?** 
	- **– Start independent thread running given procedure**
- **• What is the behavior here?** 
	- **– Now, you would actually see the class list**
	- **– This should behave as if there are two separate CPUs**

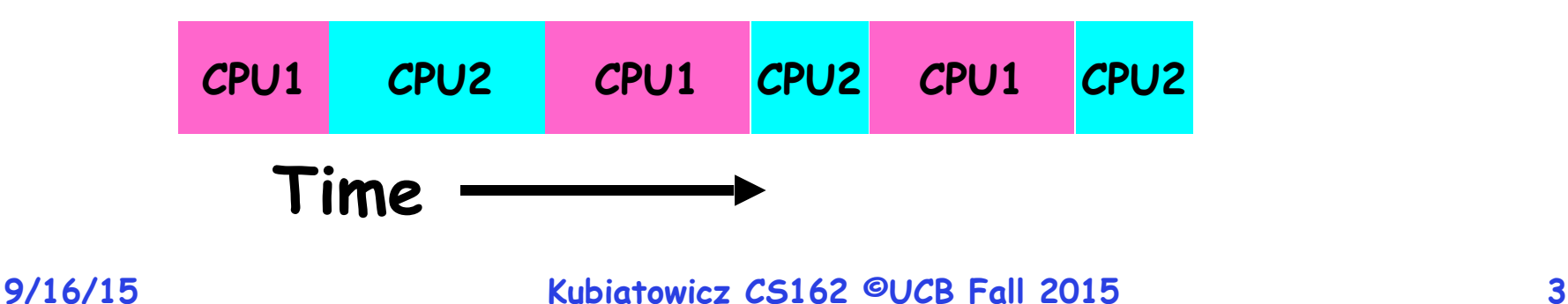

## **Recall: Thread Abstraction**

 $\blacksquare$ 

| Programmer Abstraction                                                                                                    | Physical Reality |         |
|----------------------------------------------------------------------------------------------------|------------------|---------|
| Threads $\begin{bmatrix} -1 & -1 & -1 & -1 & -1 \\ 5 & 1 & 5 & 1 & 5 \\ 1 & 1 & 2 & 3 & 4 & 5 \\ 1 & 1 & 1 & 1 & 1 \\ 1 & 1 & 2 & 3 & 4 \\ 1 & 1 & 2 & 3 & 4 \\ 1 & 1 & 2 & 3 & 4 \end{bmatrix}$ | Fig. 1           |         |
| Processors $\begin{bmatrix} -1 & -1 & -1 & -1 & -1 \\ 1 & 1 & 2 & 1 & 3 \\ 1 & 1 & 2 & 1 & 3 \\ 1 & 1 & 2 & 3 & 4 \\ 1 & 1 & 2 & 3 & 4 \\ 1 & 1 & 2 & 3 & 4 \end{bmatrix}$                       | 1                |         |
| Processors $\begin{bmatrix} 1 & -1 & 2 & 3 & 4 & 5 \\ 1 & -1 & 2 & 1 & 3 \\ 1 & 1 & 2 & 1 & 3 \\ 1 & 1 & 2 & 1 & 3 \\ 1 & 1 & 2 & 1 & 3 \\ 1 & 1 & 2 & 1 & 3 \\ 1 & 1 & 2 & 3 & 4 \end{bmatrix}$ | 1                |         |
| Running                                                                                                    | Ready            |         |
| Threads                                                                                                    | Threads          | Threads |

- **• Infinite number of processors**
- **• Threads execute with variable speed** 
	- **– Programs must be designed to work with any schedule**

## **Recall: Execution Stack Example**

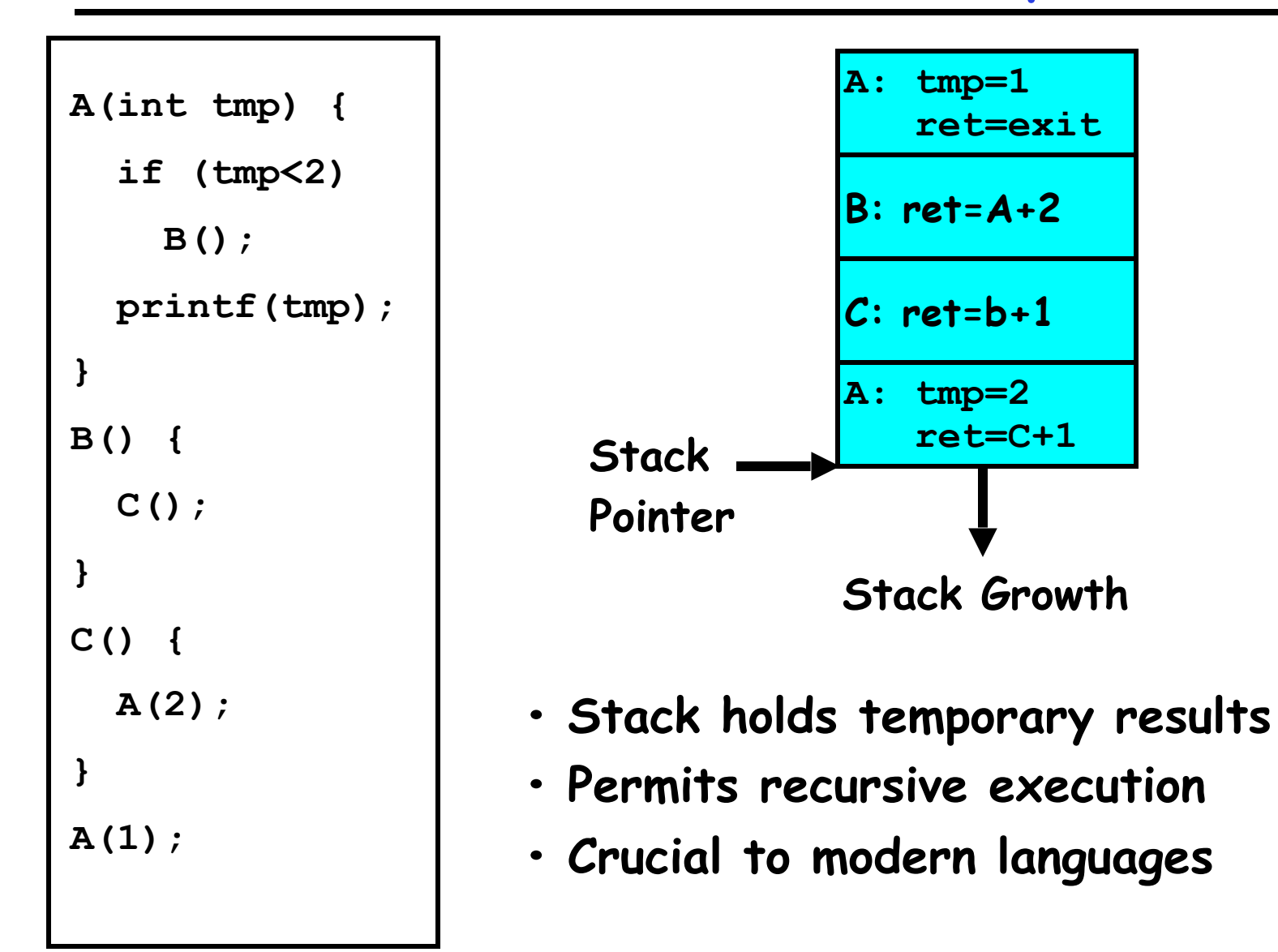

### **MIPS: Software conventions for Registers**

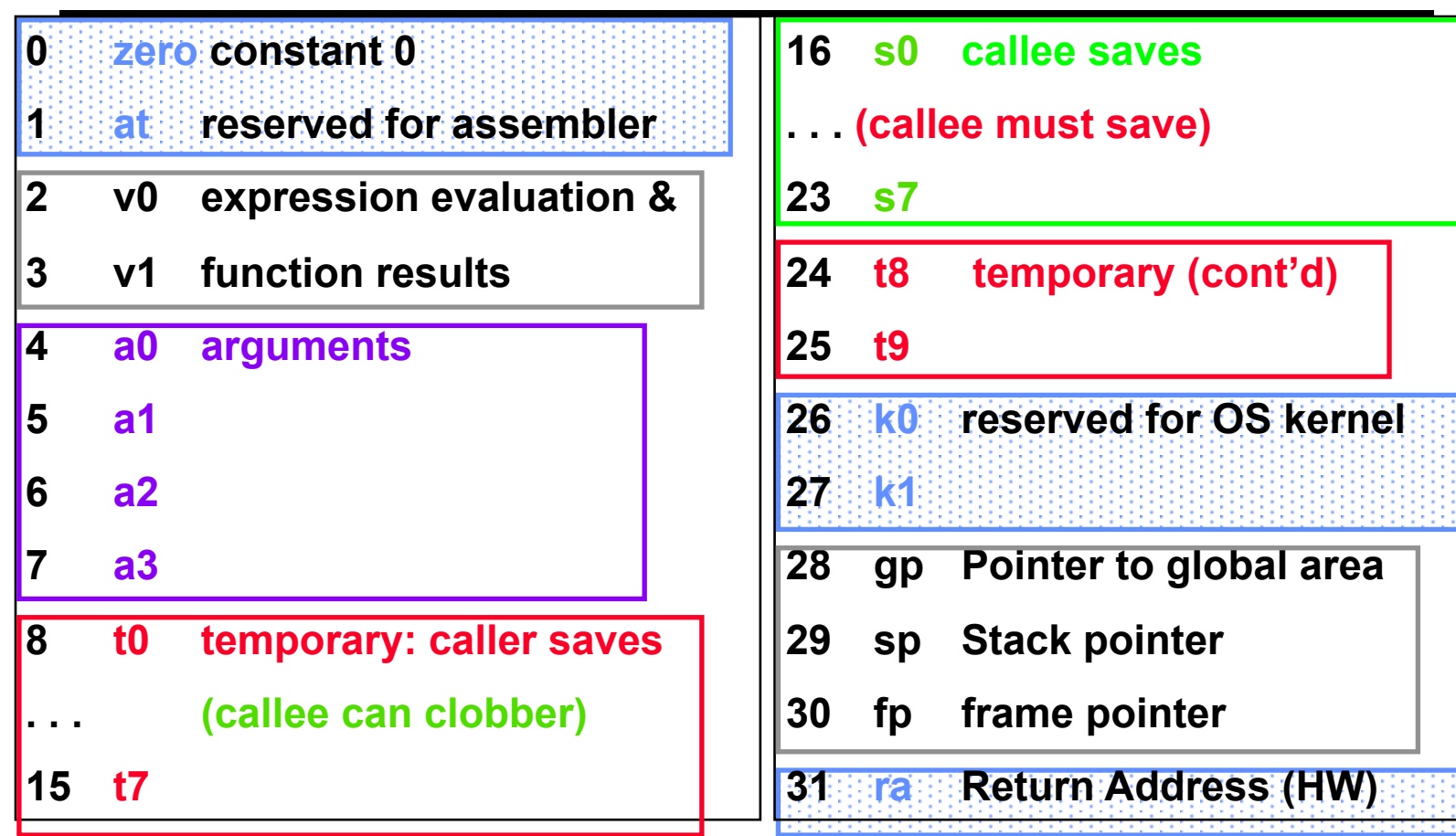

- **• Before calling procedure:** 
	- **– Save caller-saves regs**
	- **– Save v0, v1**
	- **– Save ra**
- **• After return, assume**
	- **– Callee-saves reg OK**
	- **– gp,sp,fp OK (restored!)**
	- **– Other things trashed**

**Recall: Multithreaded stack switching**

**• Consider the following code blocks:** 

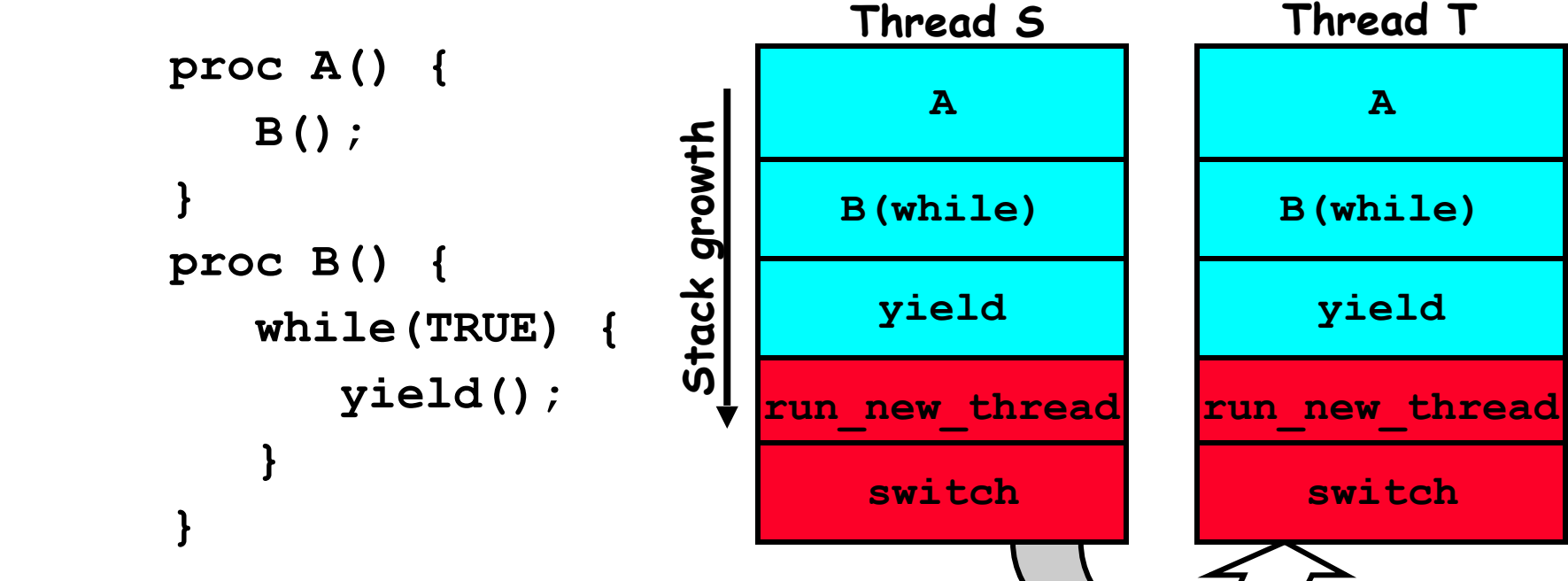

- **• Suppose we have 2 threads:** 
	- **– Threads S and T**

# **Use of Timer Interrupt to Return Control**

- **• Solution to our dispatcher problem** 
	- **– Use the timer interrupt to force scheduling decisions**

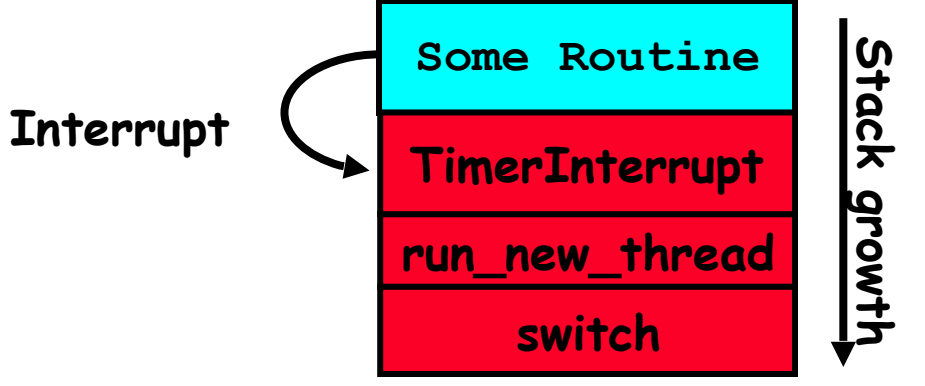

**• Timer Interrupt routine:**

```
TimerInterrupt() {
      DoPeriodicHouseKeeping();
      run_new_thread();
}
```
**• I/O interrupt: same as timer interrupt except that DoHousekeeping() replaced by ServiceIO().**

## **How does Thread get started?**

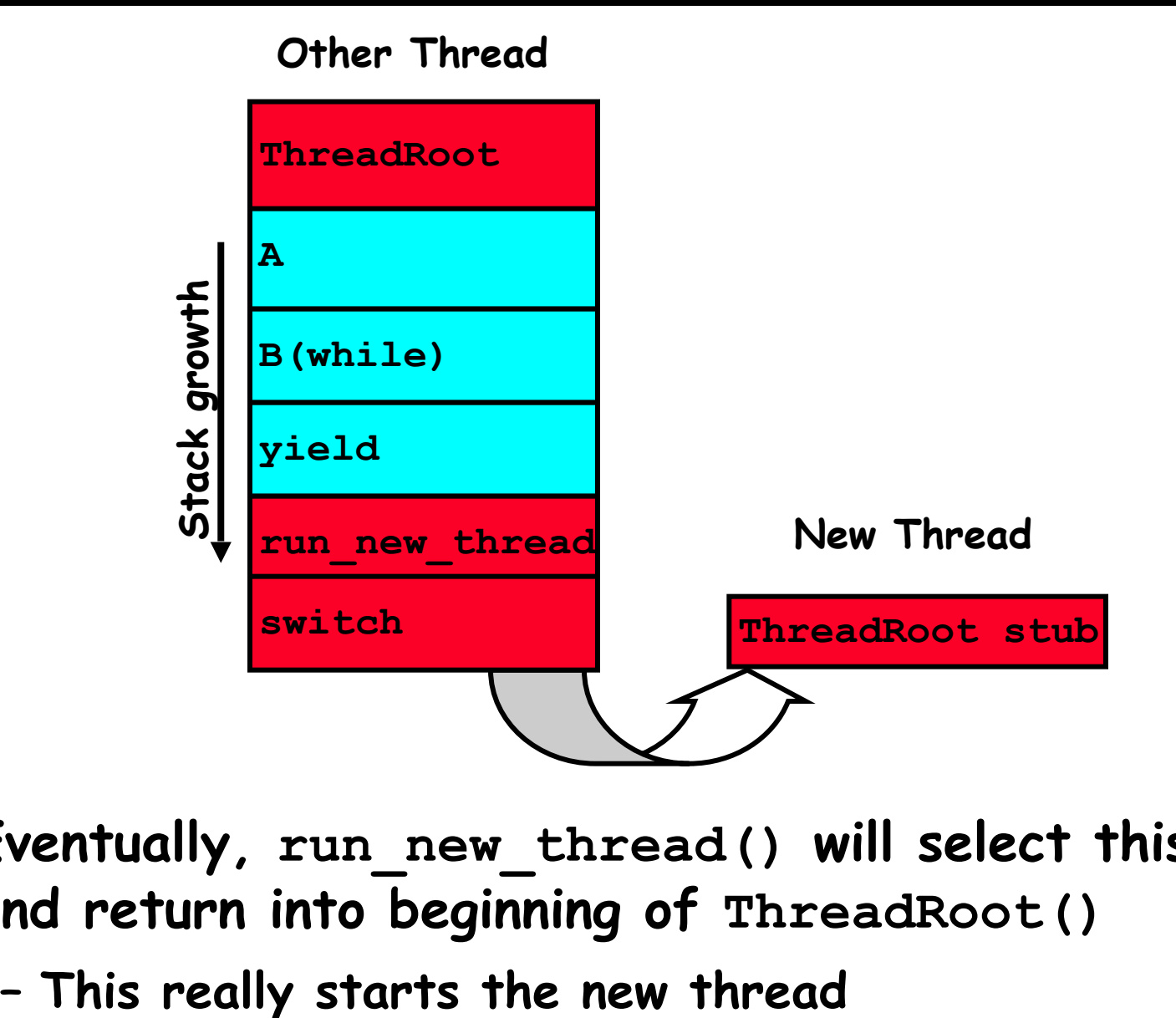

- **• Eventually, run\_new\_thread() will select this TCB and return into beginning of ThreadRoot()** 
	-

# **What does ThreadRoot() look like?**

## **• ThreadRoot() is the root for the thread routine:**

```
 ThreadRoot() { 
       DoStartupHousekeeping(); 
       UserModeSwitch(); /* enter user mode */ 
       Call fcnPtr(fcnArgPtr); 
       ThreadFinish(); 
}
```
- **• Startup Housekeeping** 
	- **– Includes things like recording start time of thread**
	- **– Other Statistics**
- **• Stack will grow and shrink with execution of thread**
- **• Final return from thread returns into ThreadRoot() which calls ThreadFinish()** 
	- **– ThreadFinish() wake up sleeping threads**

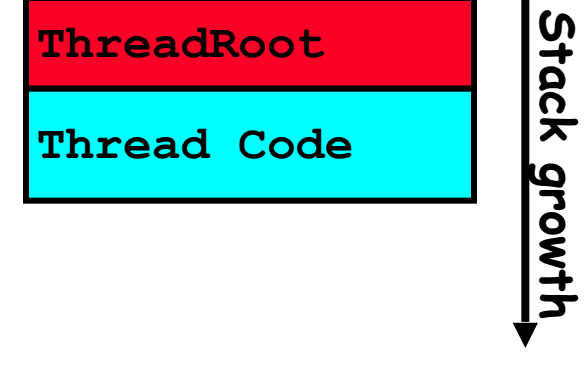

**Running Stack**

# **Examples multithreaded programs**

- **• Embedded systems** 
	- **– Elevators, Planes, Medical systems, Wristwatches**
	- **– Single Program, concurrent operations**
- **• Most modern OS kernels** 
	- **– Internally concurrent because have to deal with concurrent requests by multiple users**
	- **– But no protection needed within kernel**
- **• Database Servers** 
	- **– Access to shared data by many concurrent users**
	- **– Also background utility processing must be done**

# **Example multithreaded programs (con't)**

- **• Network Servers** 
	- **– Concurrent requests from network**
	- **– Again, single program, multiple concurrent operations**
	- **– File server, Web server, and airline reservation systems**
- **• Parallel Programming (More than one physical CPU)** 
	- **– Split program into multiple threads for parallelism**
	- **– This is called Multiprocessing**

# **A typical use case**

### **Client Browser**

- **process for each tab**
- **thread to render page**
- **GET in separate thread**
- **multiple outstanding GETs**
- **as they complete, render portion**

**Web Server** 

 **- fork process for each client** 

### **connection**

 **- thread to get request and issue** 

**response** 

- **fork threads to read data, access DB, etc**
	- **join and respond**

**• Many process are multi-threaded, so thread context switches may be either within-process or acrossprocesses.** 

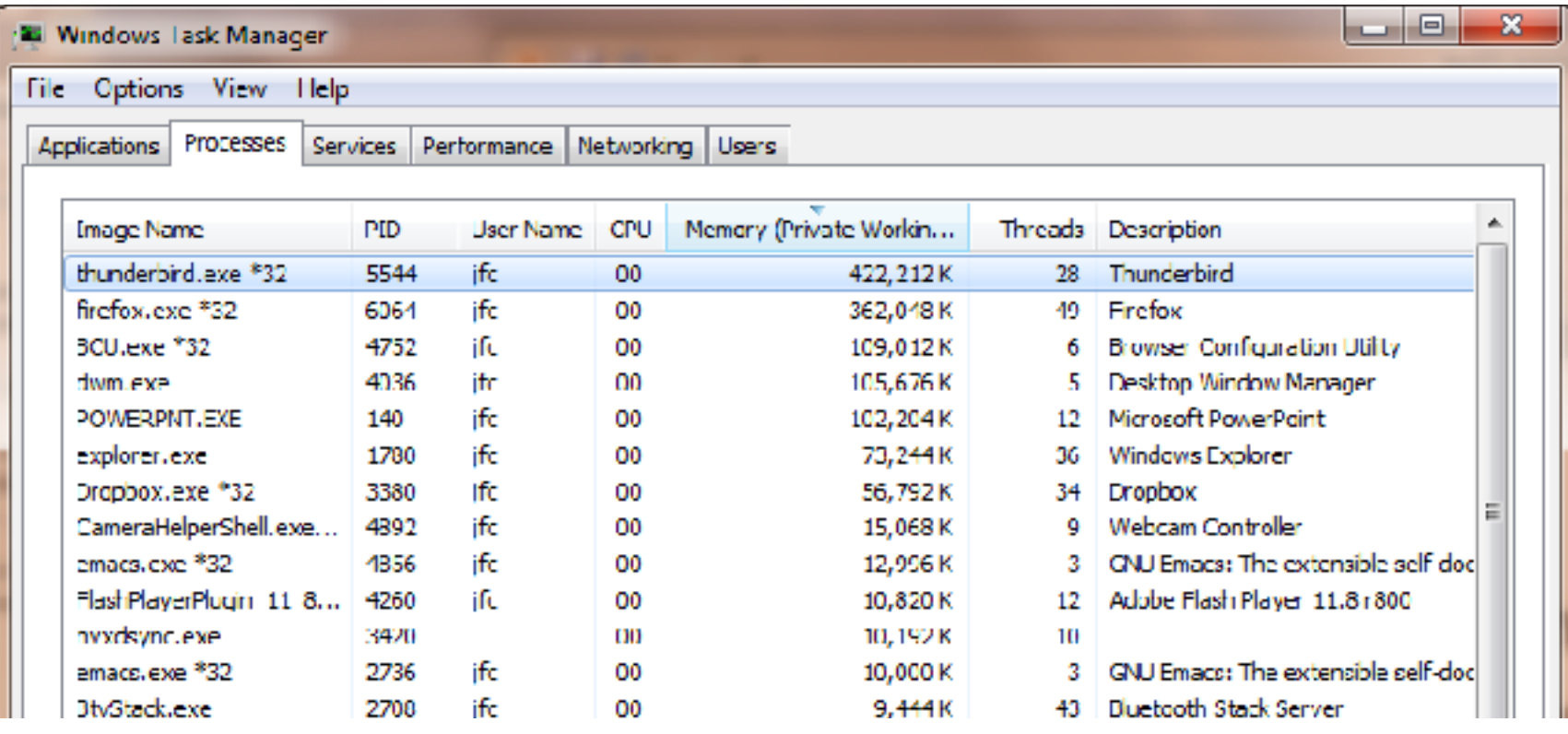

- **• Thread for each user process**
- **• Thread for sequence of steps in processing I/O**
- **• Threads for device drivers**

**• …**

- **• Group formation: should be completed by tonight!**
	- **– Will handle stragglers tonight**
- **• Group HW #1: Released!**
	- **– Starts today**
	- **– All design reviews will be conducted by TAs**
- **• HW1 due Thursday**
	- **– Must be submitted via the recommended "push" mechanism through git**
	- **– "commit as you make progress" is essential!**

# **Famous Quote WRT Scheduling: Dennis Richie**

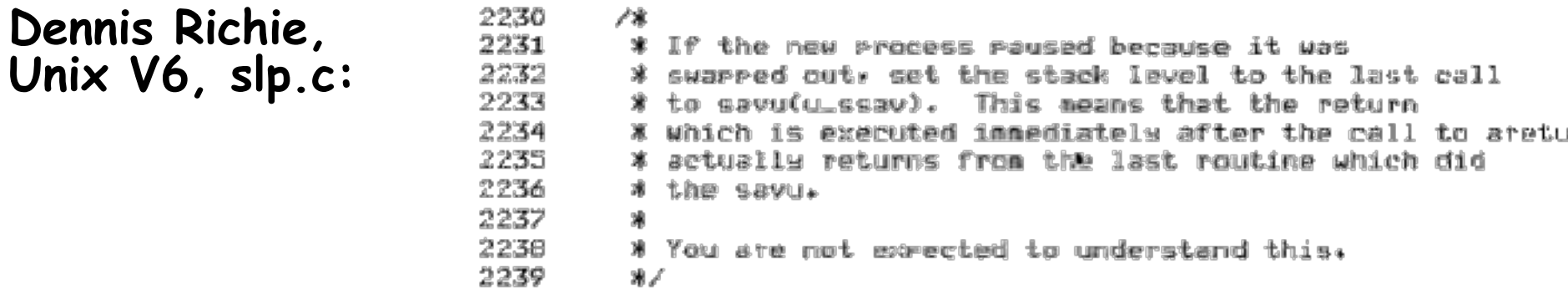

**"If the new process paused because it was swapped out, set the stack level to the last call to savu(u\_ssav). This means that the return which is executed immediately after the call to aretu actually returns from the last routine which did the savu."** 

"**You are not expected to understand this."**

**Source: Dennis Ritchie, Unix V6 slp.c (context-switching code) as per The Unix Heritage Society(tuhs.org); gif by Eddie Koehler.** 

**9/16/15 Kubiatowicz CS162 ©UCB Fall 2015 17 Included by Ali R. Butt in CS3204 from Virginia Tech**

## **Putting it together: Process**

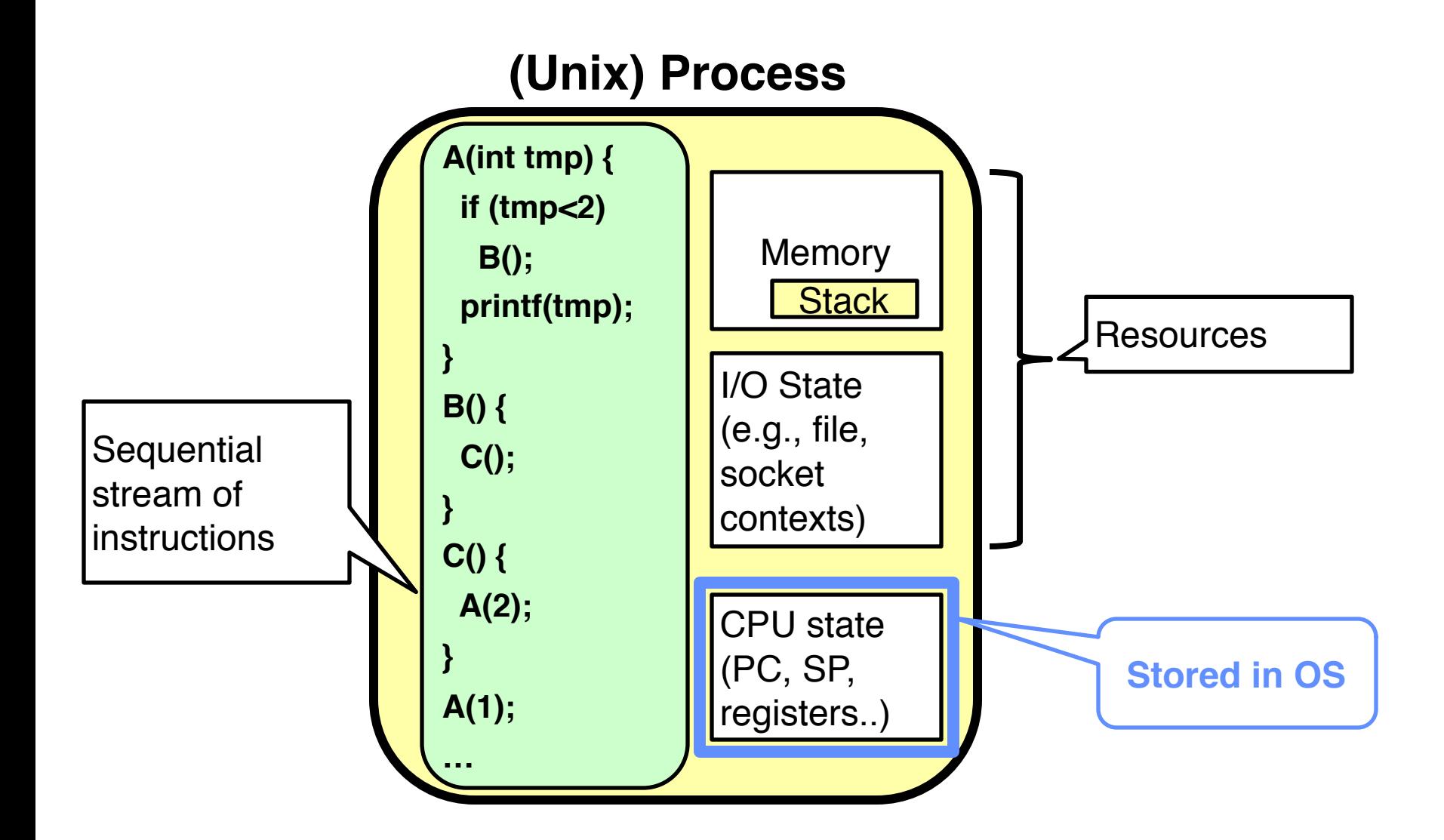

# **Putting it together: Processes**

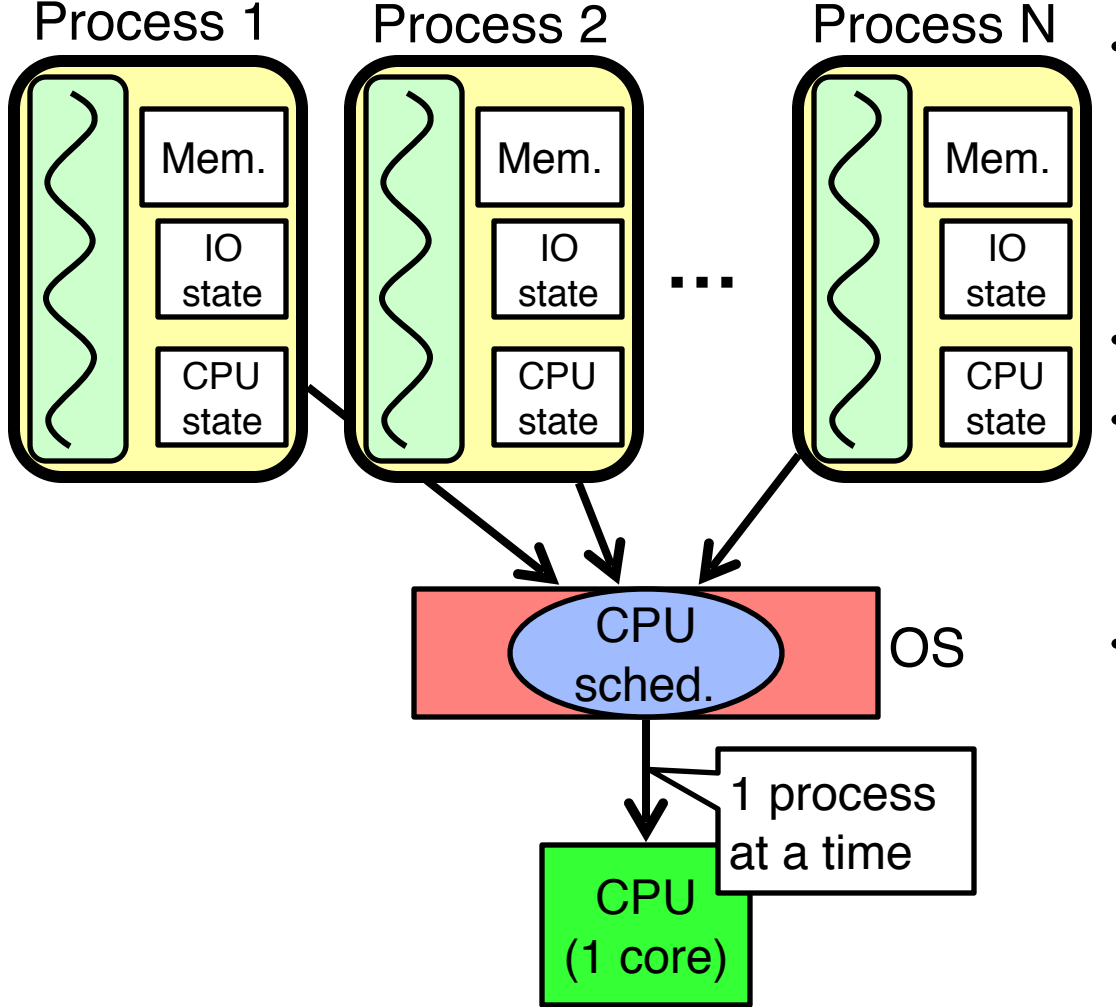

- **• Switch overhead: high**
	- **– Kernel entry: low (ish)**
	- **– CPU state: low**
	- **– Memory/IO state: high**
- **• Process creation: high**
- **• Protection**
	- **– CPU: yes**
	- **– Memory/IO: yes**
- **• Sharing overhead: high (involves at least a context switch)**

# **Putting it together: Threads**

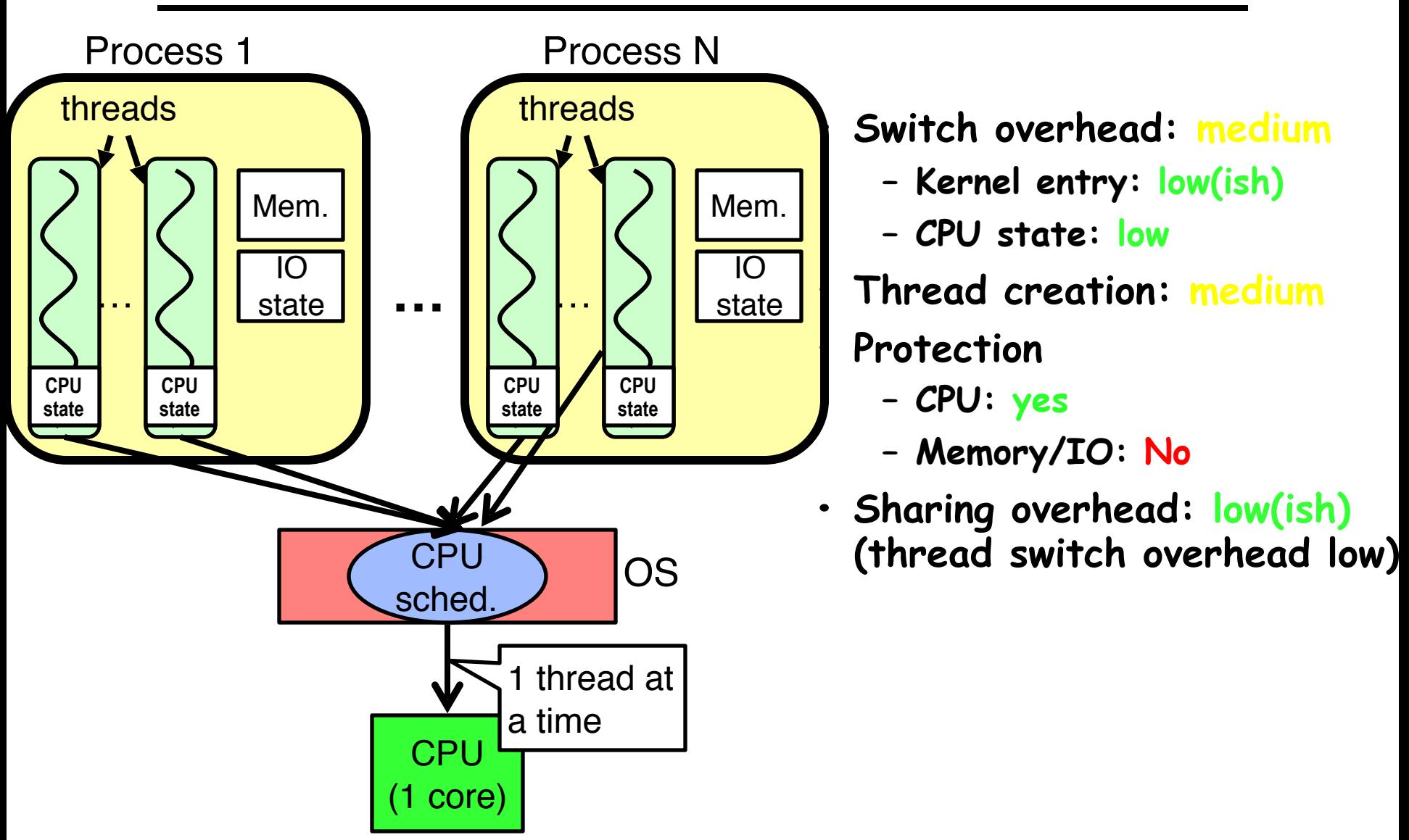

## **Kernel versus User-Mode threads**

- **• We have been talking about Kernel threads** 
	- **– Native threads supported directly by the kernel**
	- **– Every thread can run or block independently**
	- **– One process may have several threads waiting on different things**
- **• Downside of kernel threads: a bit expensive** 
	- **– Need to make a crossing into kernel mode to schedule**
- **• Lighter weight option: User Threads** 
	- **– User program provides scheduler and thread package**
	- **– May have several user threads per kernel thread**
	- **– User threads may be scheduled non-premptively relative to each other (only switch on yield())**
	- **– Cheap**
- **• Downside of user threads:** 
	- **– When one thread blocks on I/O, all threads block**
	- **– Kernel cannot adjust scheduling among all threads**
	- **– Option: Scheduler Activations**
		- **» Have kernel inform user level when thread blocks…**

## **Some Threading Models**

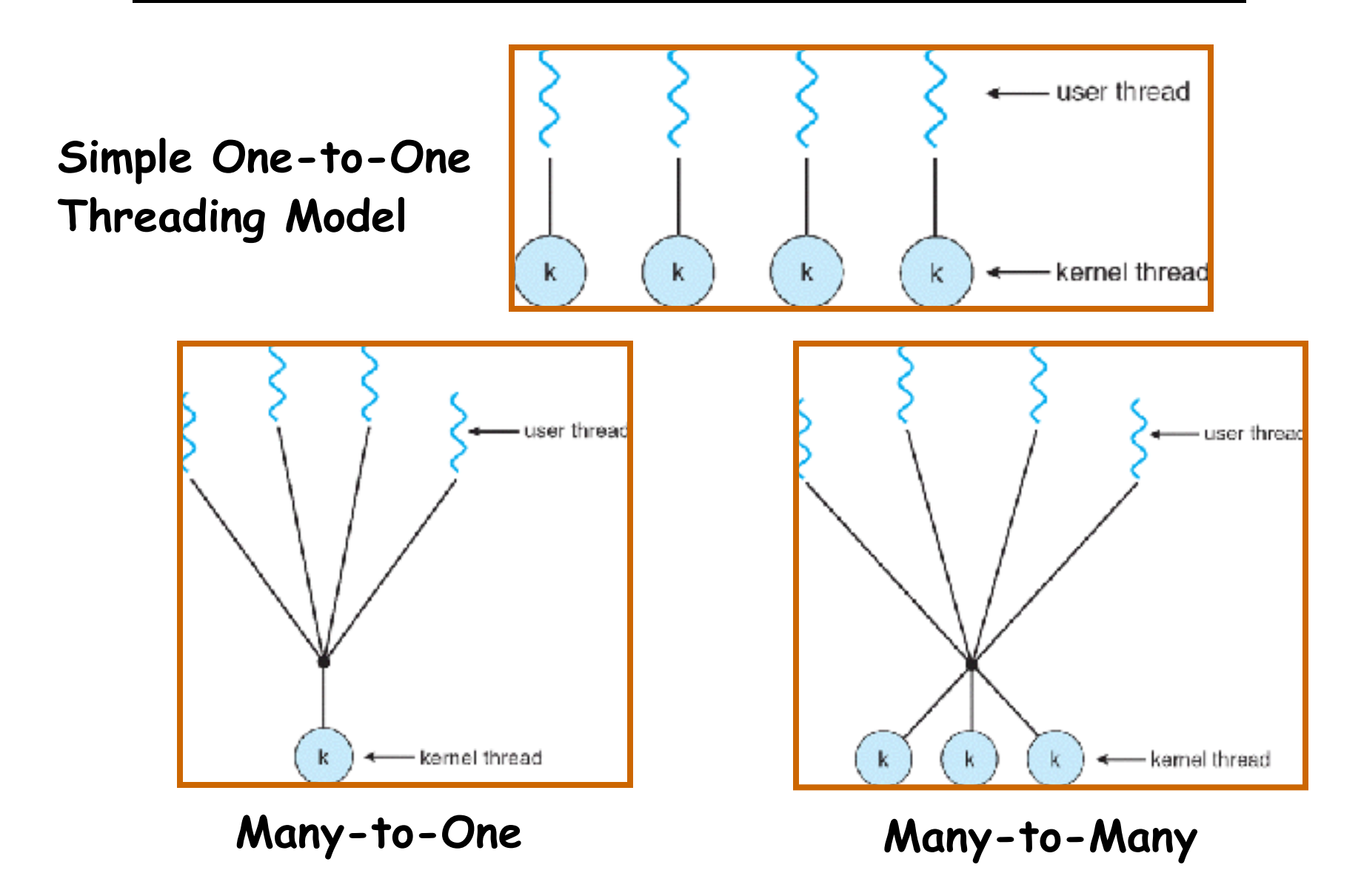

- **• Threads are useful at user-level**
	- **– Parallelism, hide I/O latency, interactivity**
- **• Option A (early Java): user-level library, within a singlethreaded process**
	- **– Library does thread context switch**
	- **– Kernel time slices between processes, e.g., on system call I/O**
- **• Option B (SunOS, Linux/Unix variants): green Threads**
	- **– User-level library does thread multiplexing**
- **• Option C (Windows): scheduler activations**
	- **– Kernel allocates processors to user-level library**
	- **– Thread library implements context switch**
	- **– System call I/O that blocks triggers upcall**
- **• Option D (Linux, MacOS, Windows): use kernel threads**
	- **– System calls for thread fork, join, exit (and lock, unlock,…)**
	- **– Kernel does context switching**
	- **– Simple, but a lot of transitions between user and kernel mode**

# **Putting it together: Multi-Cores**

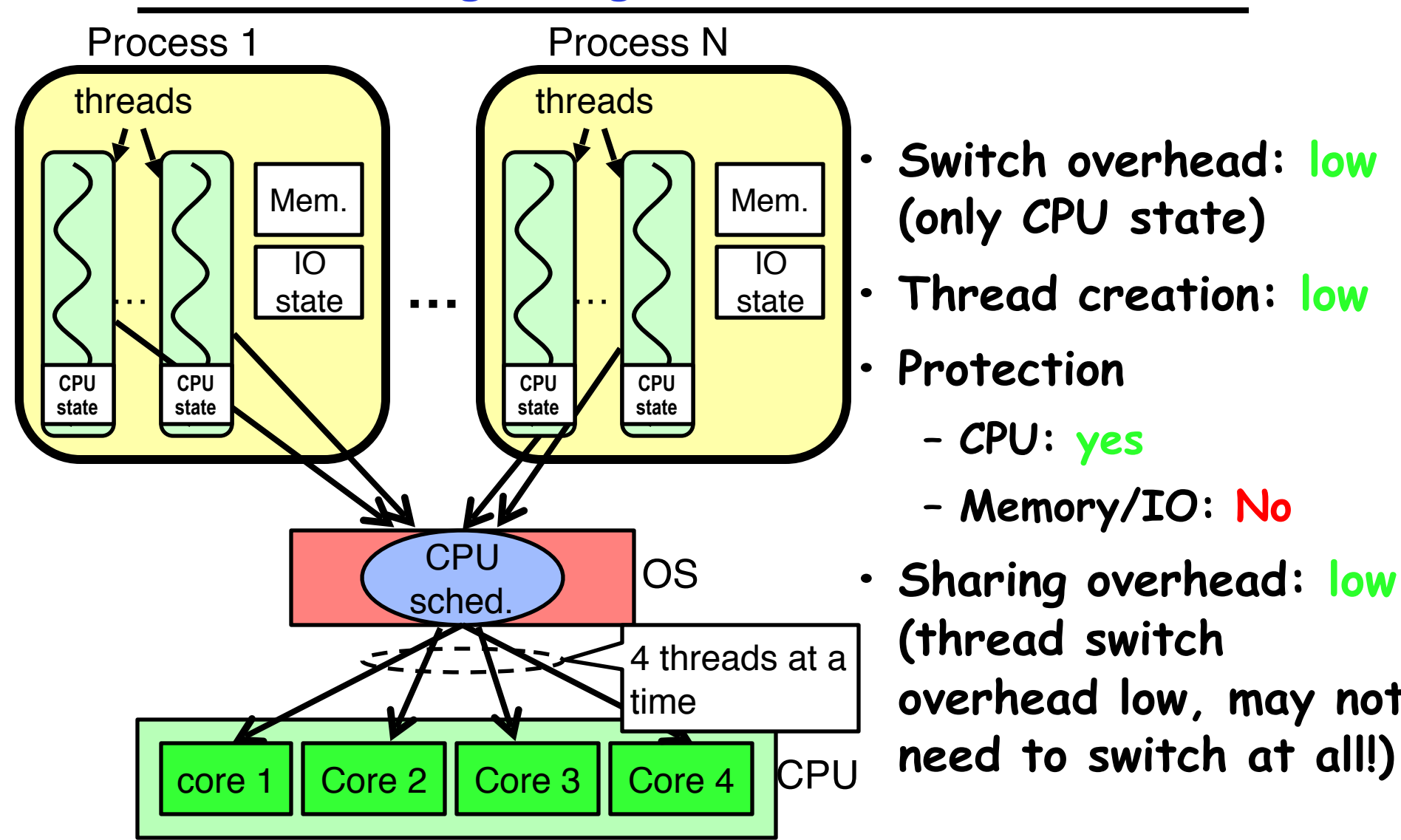

## **Putting it together: Hyper-Threading**

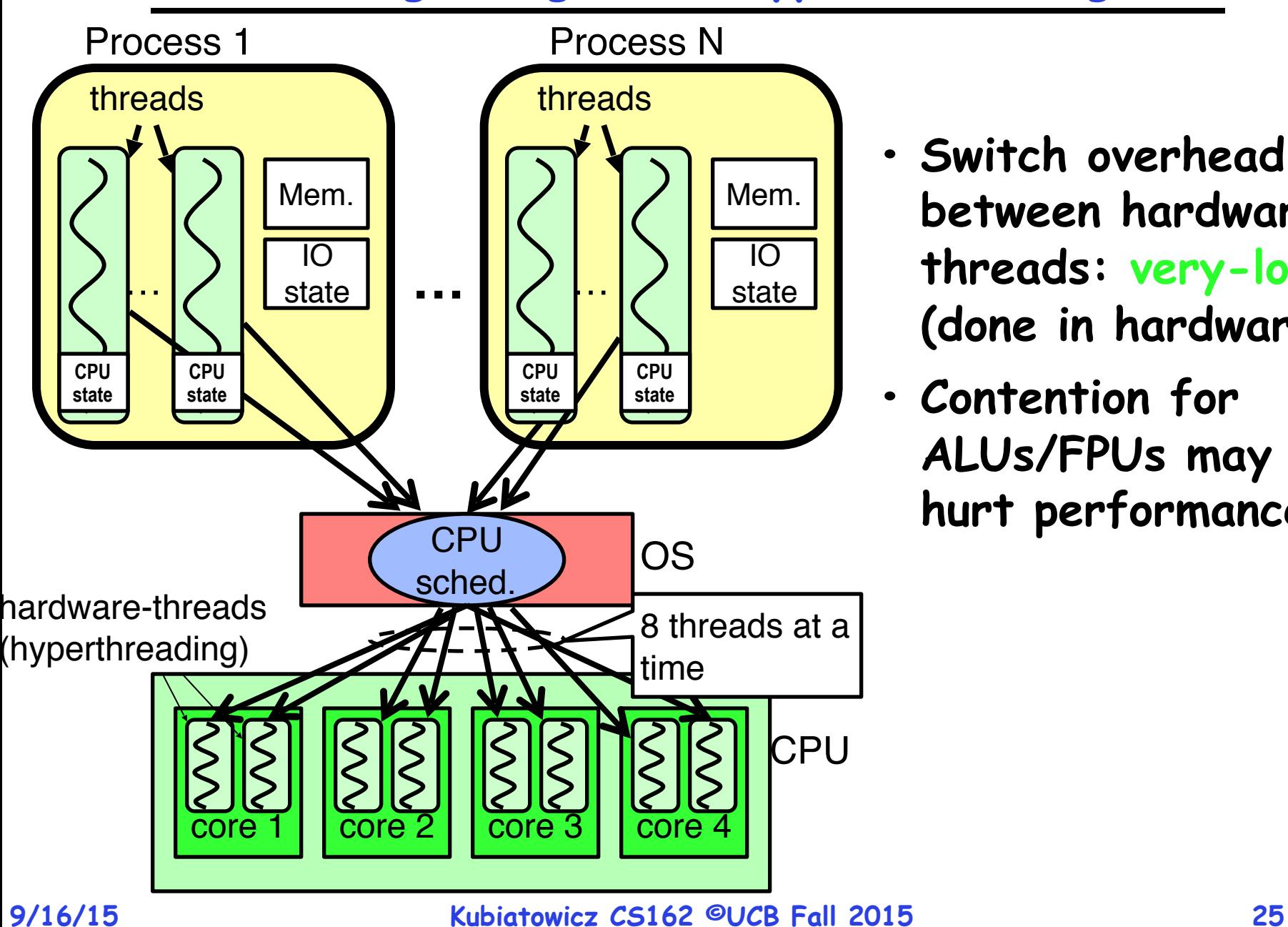

- **• Switch overhead between hardwarethreads: very-low (done in hardware)**
- **• Contention for ALUs/FPUs may hurt performance**

# **Multiprocessing vs Multiprogramming**

- **• Remember Definitions:** 
	- **– Multiprocessing** ≡ **Multiple CPUs**
	- **– Multiprogramming** ≡ **Multiple Jobs or Processes**
	- **– Multithreading** ≡ **Multiple threads per Process**
- **• What does it mean to run two threads "concurrently"?** 
	- **– Scheduler is free to run threads in any order and interleaving: FIFO, Random, …**
	- **– Dispatcher can choose to run each thread to completion or time-slice in big chunks or small chunks**

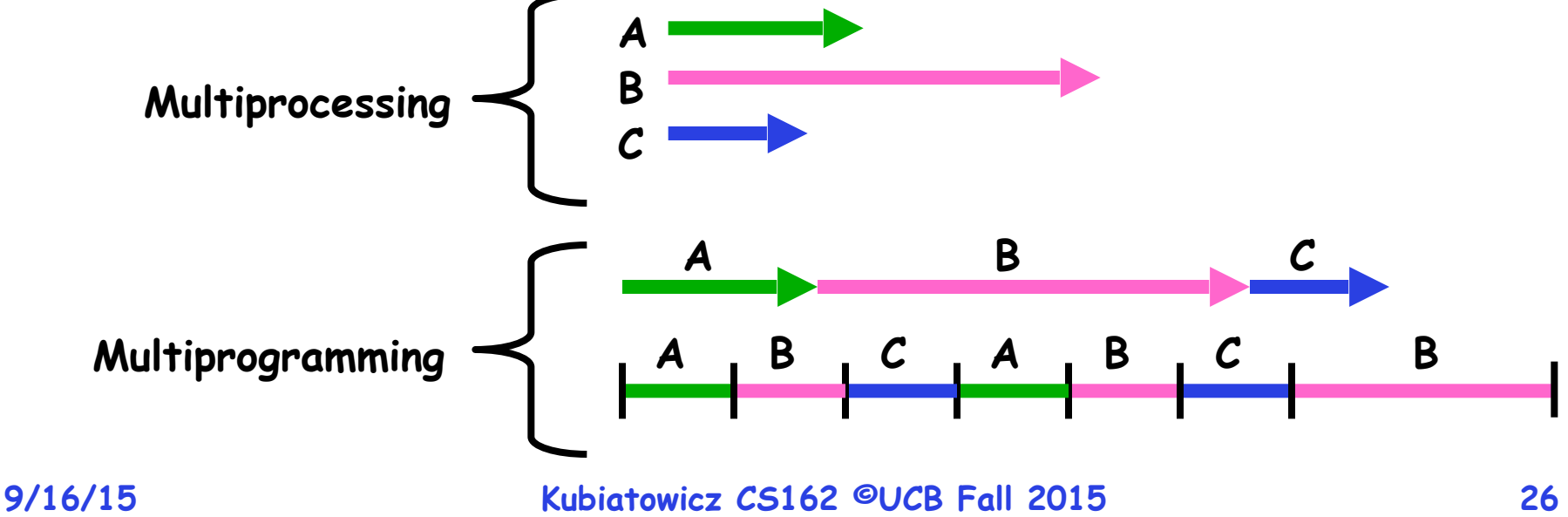

# **Supporting 1T and MT Processes**

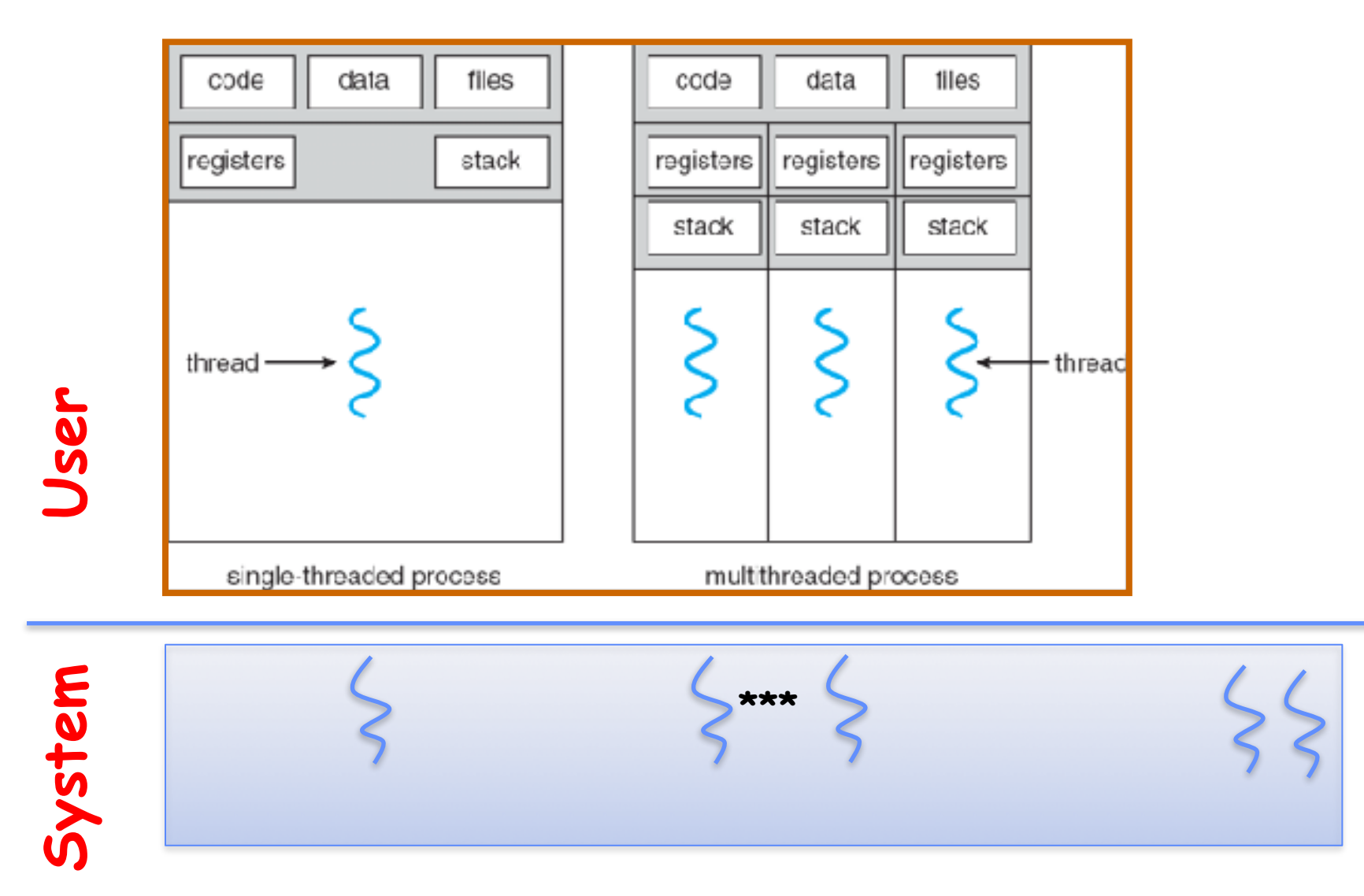

# **Classification**

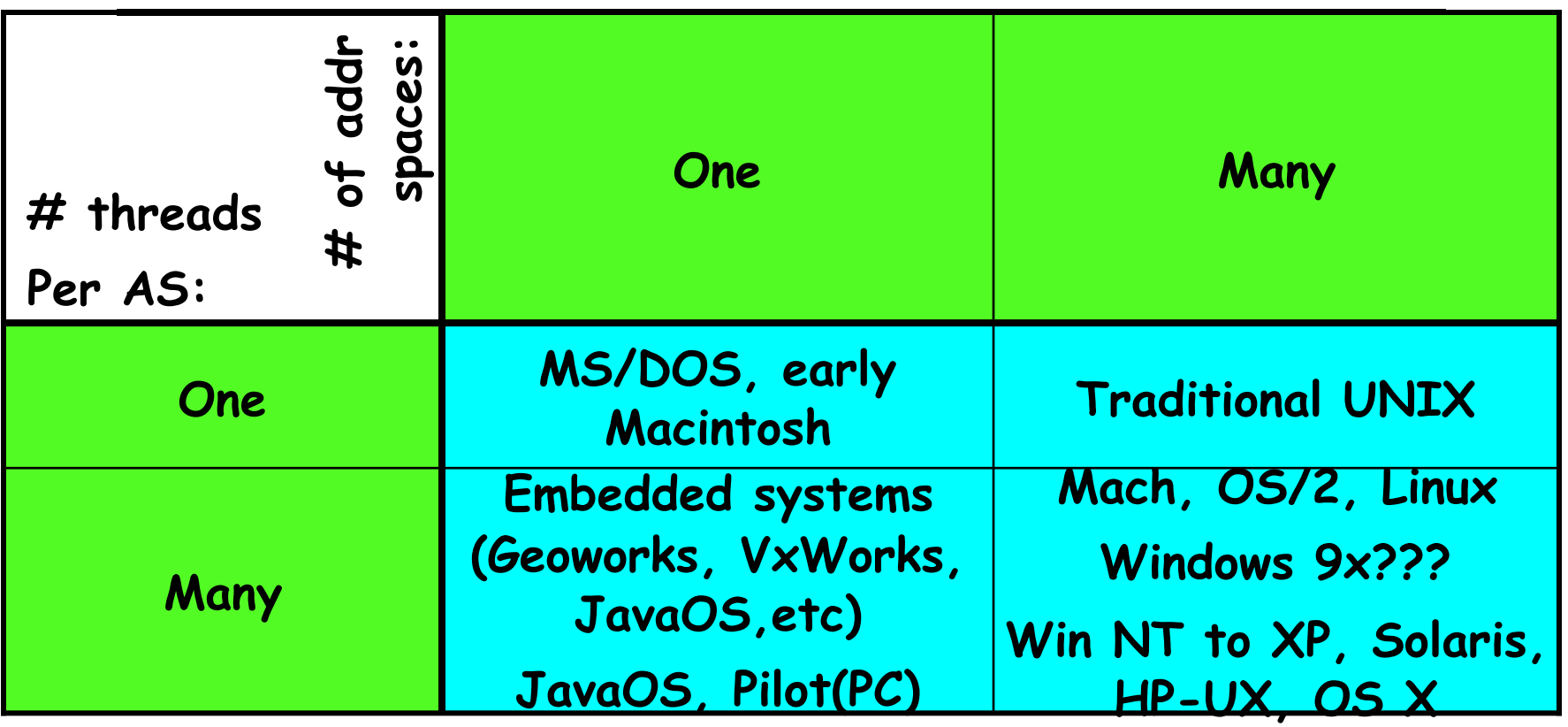

- **• Real operating systems have either** 
	- **– One or many address spaces**
	- **– One or many threads per address space**
- **• Did Windows 95/98/ME have real memory protection?** 
	- **– No: Users could overwrite process tables/System DLLs**

# **You are here… why?**

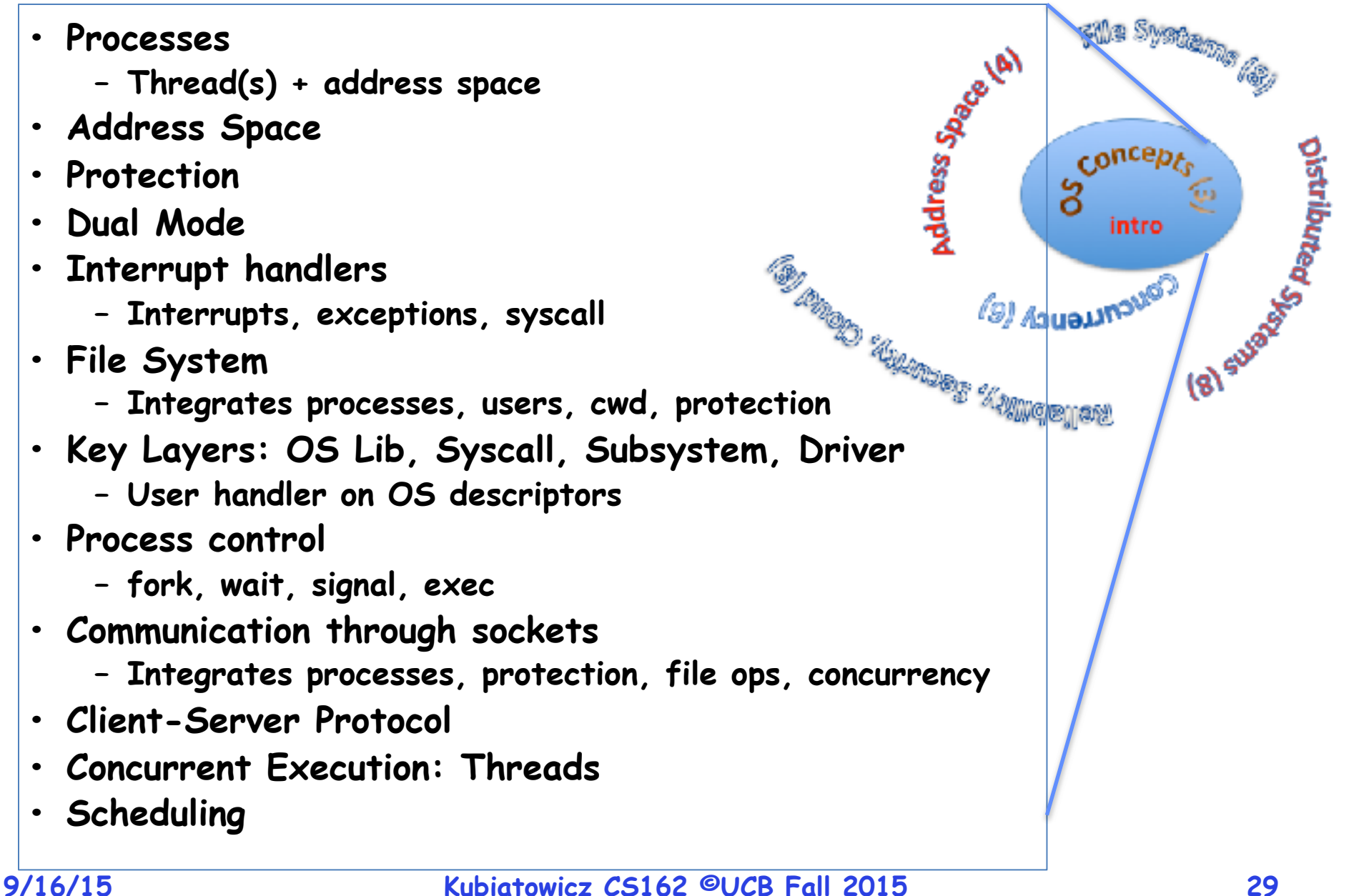

- **• Historically, OS was the most complex software**
	- **– Concurrency, synchronization, processes, devices, communication,…**
	- **– Core systems concepts developed there**
- **• Today, many "applications" are complex software systems too**
	- **– These concepts appear there**
	- **– But they are realized out of the capabilities provided by the operating system**
- **• Seek to understand how these capabilities are implemented upon the basic hardware.**
- **• See concepts multiple times from multiple perspectives**
	- **– Lecture provides conceptual framework, integration, examples, …**
	- **– Book provides a reference with some additional detail**
	- **– Lots of other resources that you need to learn to use » man pages, google, reference manuals, includes (.h)**
- **• Homework and Group Homework provides detail down to the actual code AND direct hands-on experience**

# **Operating System as Design**

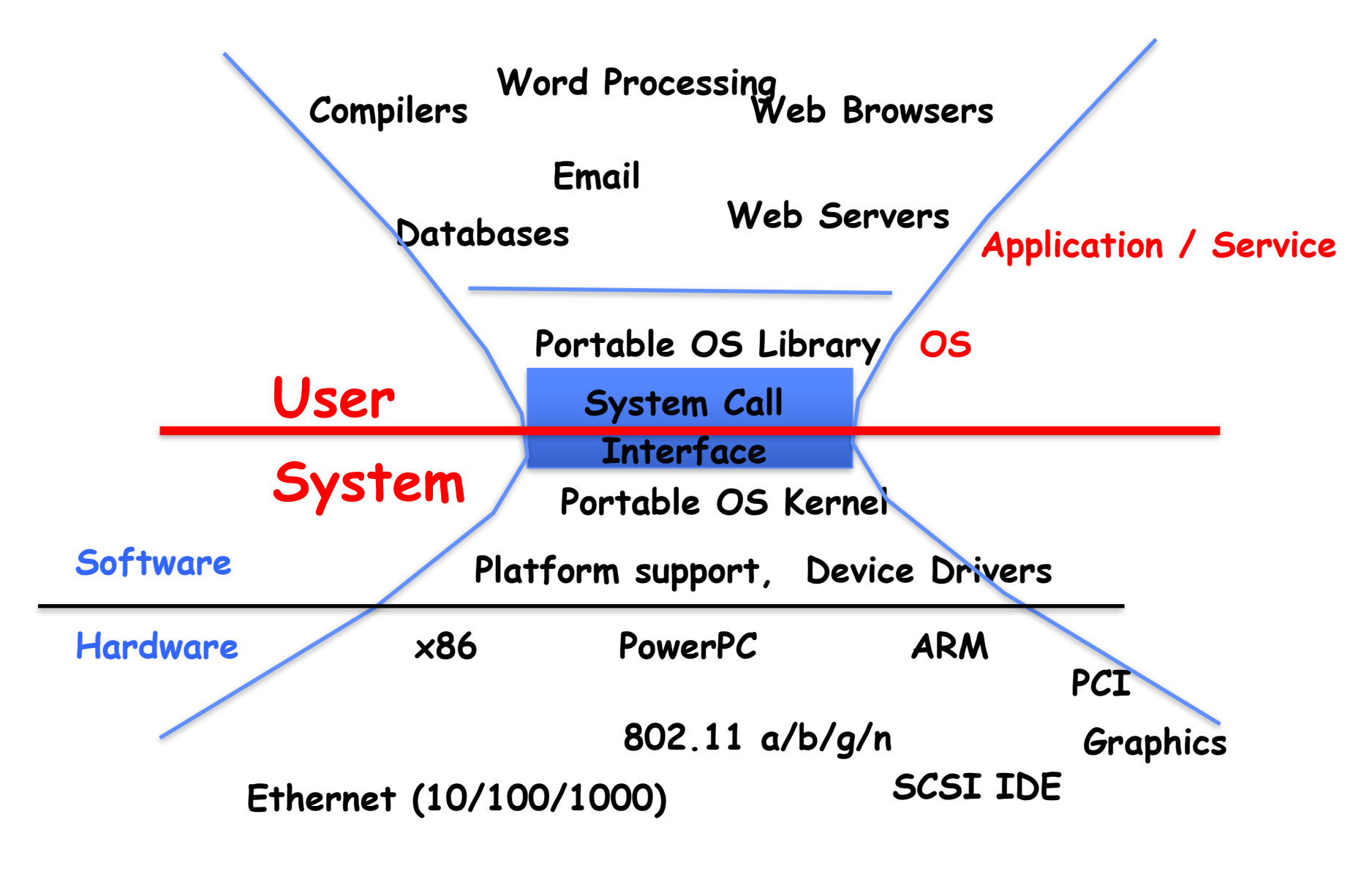

## **Starting today: Pintos Homeworks**

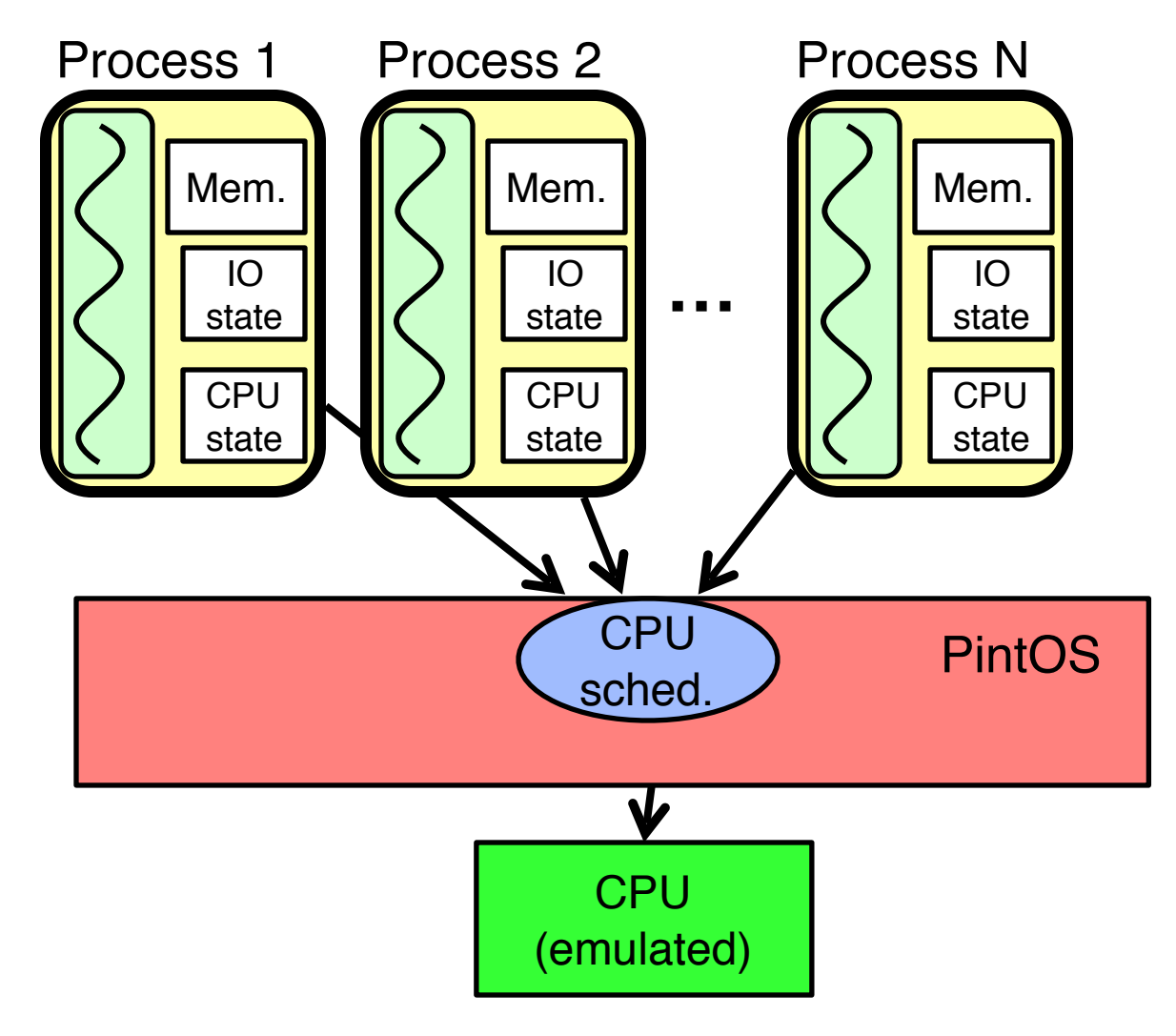

- **• Groups almost all formed**
- **• Work as one!**
- **• more work than homework!**
- **• P1: threads & scheduler**
- **• P2: user process**
- **• P3: file system**

## **MT Kernel 1T Process ala Pintos/x86**

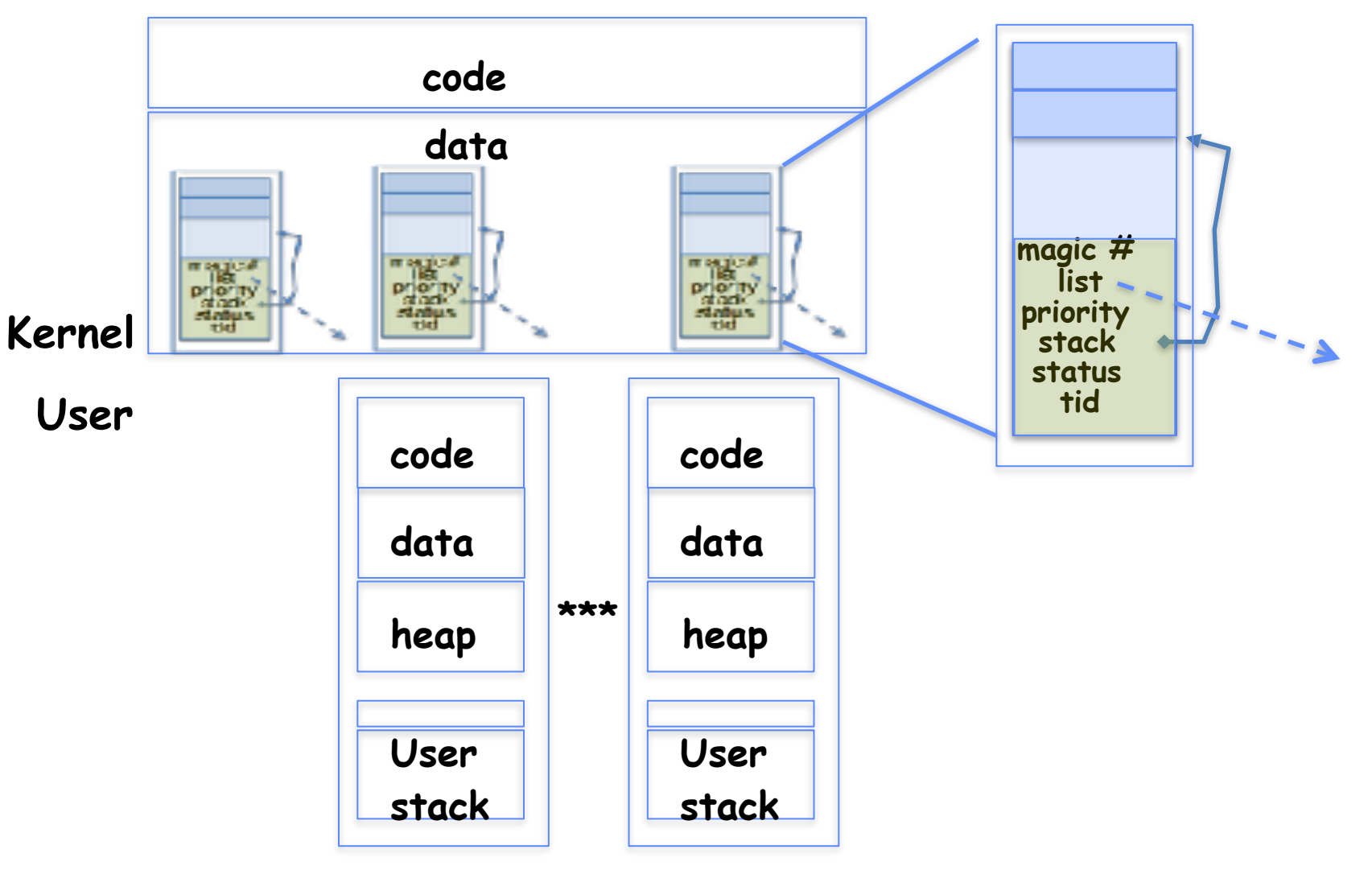

**• Each user process/thread associated with a kernel thread, described by a 4kb Page object containing TCB and kernel stack for the kernel thread**

## **In User thread, w/ k-thread waiting**

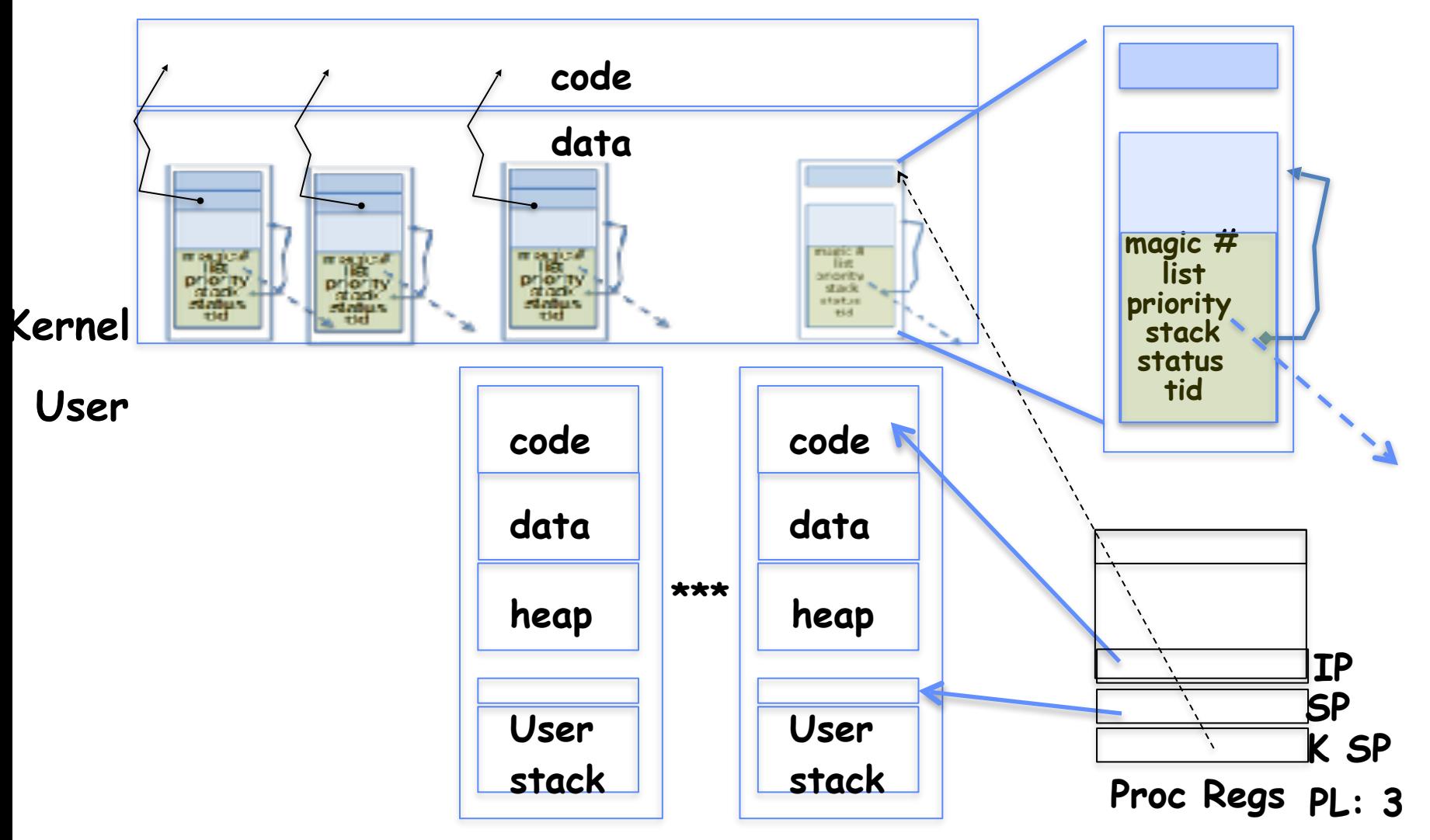

- **• x86 proc holds interrupt SP high system level**
- **• During user thread exec, associate kernel thread is "standing by"**

## **In Kernel thread**

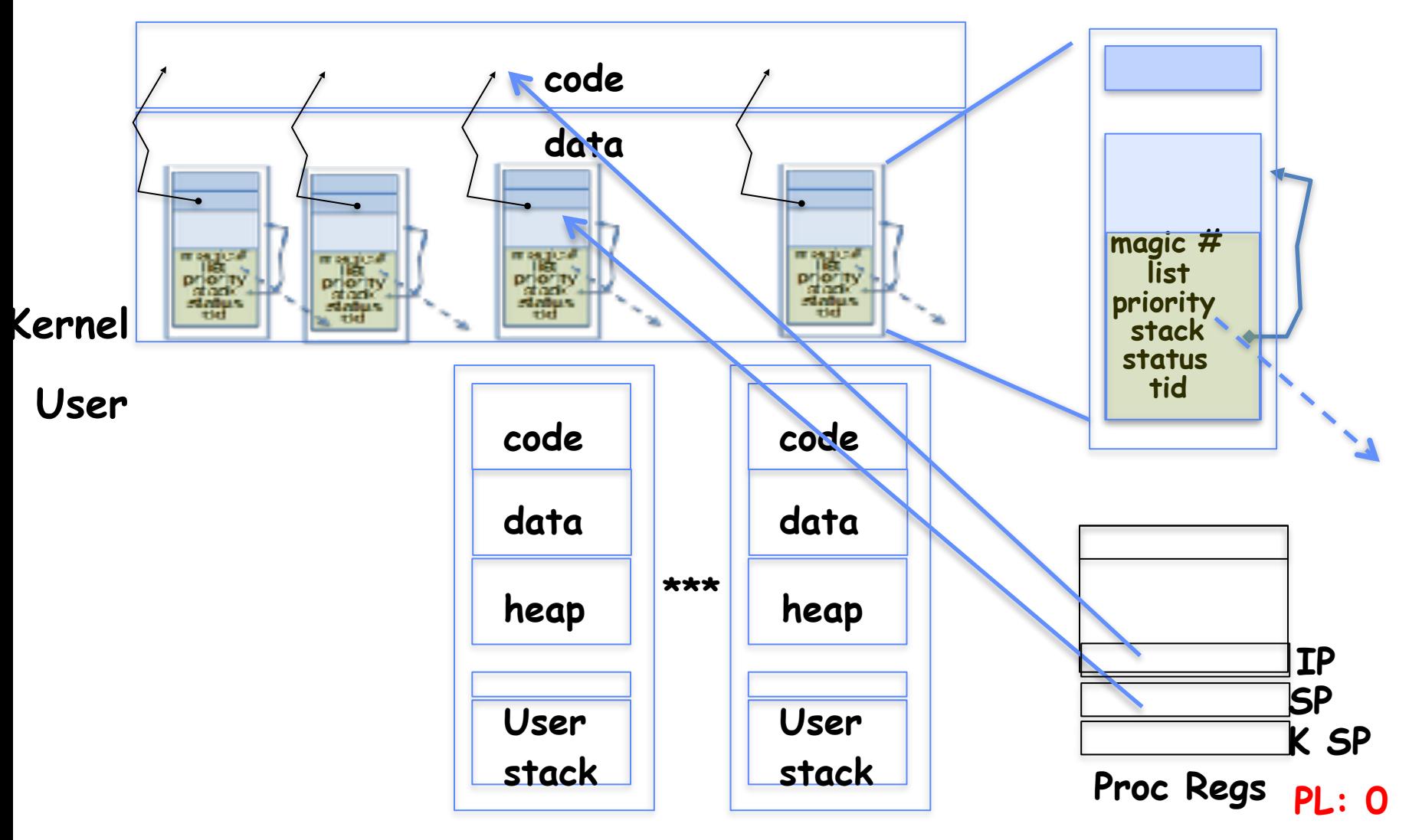

- **• Kernel threads execute with small stack in thread struct**
- **• Scheduler selects among ready kernel and user threads**

# **Thread Switch (switch.S)**

![](_page_35_Figure_1.jpeg)

**• switch\_threads: save regs on current small stack, change SP, return from destination threads call to switch\_threads**

## **Switch to Kernel Thread for Process**

![](_page_36_Figure_1.jpeg)

## **Kernel->User**

![](_page_37_Figure_1.jpeg)

**• iret restores user stack and PL**

## **User->Kernel**

![](_page_38_Figure_1.jpeg)

**• Mechanism to resume k-thread goes through interrupt vector**

## **User->Kernel via interrupt vector**

![](_page_39_Figure_1.jpeg)

- **• Interrupt transfers control through the IV (IDT in x86)**
- **• iret restores user stack and PL**

## **Pintos Interrupt Processing**

![](_page_40_Figure_1.jpeg)

**Wrapper for generic handler**

**intr\_entry: save regs as frame set up kernel env. call intr\_handler**

```
intr_exit: 
  restore regs
  iret
```
**stubs.S**

**vector**

# **Pintos Interrupt Processing**

![](_page_41_Figure_1.jpeg)

## **Timer may trigger thread switch**

- **• thread\_tick**
	- **– Updates thread counters**
	- **– If quanta exhausted, sets yield flag**
- **• thread\_yield**
	- **– On path to rtn from interrupt**
	- **– Sets current thread back to READY**
	- **– Pushes it back on ready\_list**
	- **– Calls schedule to select next thread to run upon iret**
- **• Schedule**
	- **– Selects next thread to run**
	- **– Calls switch\_threads to change regs to point to stack for thread to resume**
	- **– Sets its status to RUNNING**
	- **– If user thread, activates the process**
	- **– Returns back to intr\_handler**

# **Pintos Return from Processing**

![](_page_43_Figure_1.jpeg)

# **Correctness for systems with concurrent threads**

- **• If dispatcher can schedule threads in any way, programs must work under all circumstances** 
	- **– Can you test for this?**
	- **– How can you know if your program works?**
- **• Independent Threads:** 
	- **– No state shared with other threads**
	- **– Deterministic** ⇒ **Input state determines results**
	- **– Reproducible** ⇒ **Can recreate Starting Conditions, I/O**
	- **– Scheduling order doesn't matter (if switch() works!!!)**
- **• Cooperating Threads:** 
	- **– Shared State between multiple threads**
	- **– Non-deterministic**
	- **– Non-reproducible**
- **• Non-deterministic and Non-reproducible means that bugs can be intermittent** 
	- **– Sometimes called "Heisenbugs"**

# **Interactions Complicate Debugging**

- **• Is any program truly independent?** 
	- **– Every process shares the file system, OS resources, network, etc**
	- **– Extreme example: buggy device driver causes thread A to crash "independent thread" B**
- **• You probably don't realize how much you depend on reproducibility:** 
	- **– Example: Evil C compiler**
		- **» Modifies files behind your back by inserting errors into C program unless you insert debugging code**
	- **– Example: Debugging statements can overrun stack**
- **• Non-deterministic errors are really difficult to find** 
	- **– Example: Memory layout of kernel+user programs » depends on scheduling, which depends on timer/other things » Original UNIX had a bunch of non-deterministic errors**

# **Summary (1 of 2)**

- **• Processes have two parts** 
	- **– Threads (Concurrency)**
	- **– Address Spaces (Protection)**
- **• Concurrency accomplished by multiplexing CPU Time:** 
	- **– Unloading current thread (PC, registers)**
	- **– Loading new thread (PC, registers)**
	- **– Such context switching may be voluntary (yield(), I/O operations) or involuntary (timer, other interrupts)**
- **• Protection accomplished restricting access:** 
	- **– Memory mapping isolates processes from each other**
	- **– Dual-mode for isolating I/O, other resources**
- **• Various Textbooks talk about processes** 
	- **– When this concerns concurrency, really talking about thread portion of a process**
	- **– When this concerns protection, talking about address space portion of a process**
- **• Concurrent threads are a very useful abstraction** 
	- **– Allow transparent overlapping of computation and I/O**
	- **– Allow use of parallel processing when available**
- **• Concurrent threads introduce problems when accessing shared data** 
	- **– Programs must be insensitive to arbitrary interleavings**
	- **– Without careful design, shared variables can become completely inconsistent**
- **• Important concept: Atomic Operations** 
	- **– An operation that runs to completion or not at all**
	- **– These are the primitives on which to construct various synchronization primitives**
- **• Showed how to protect a critical section with only atomic load and store** ⇒ **pretty complex!**